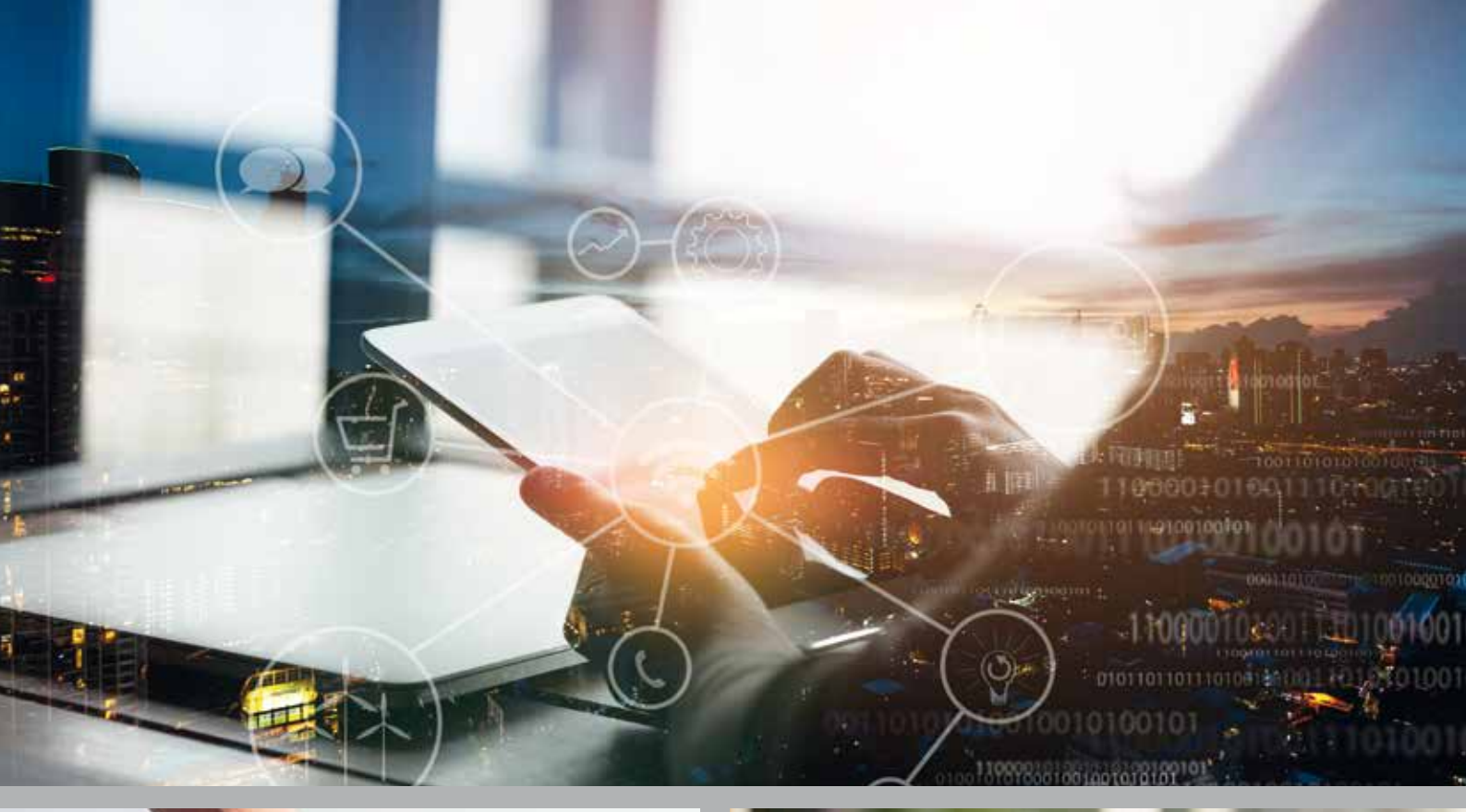

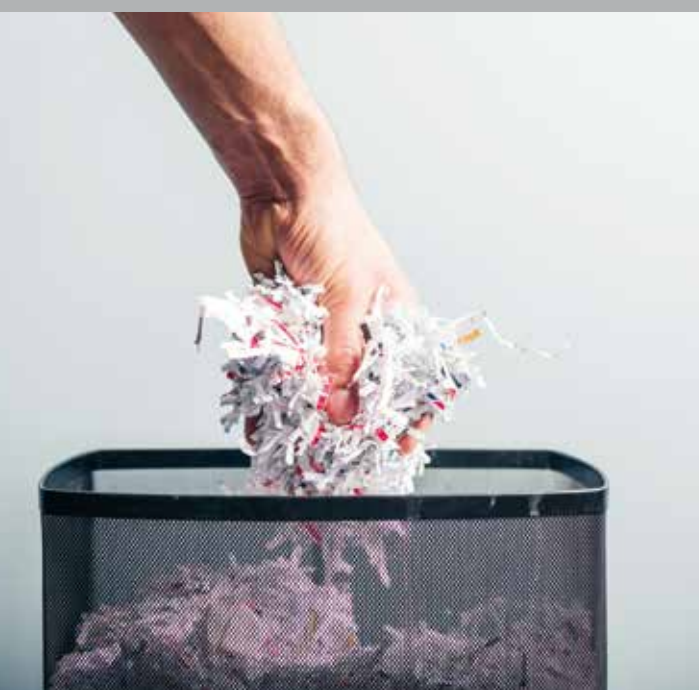

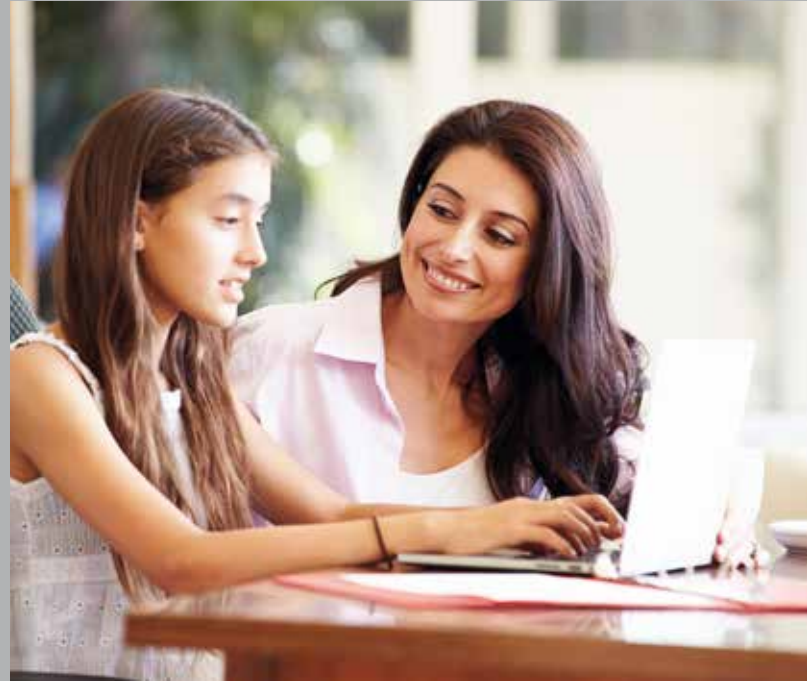

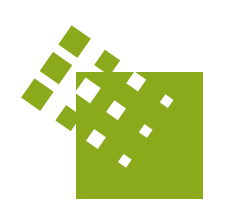

## A&B Treuhand Steuerberatungsgesellschaft mbH

# LOTSE Januar 2018

## **In dieser Ausgabe:**

Partner und Kinder als Mitarbeiter im Unternehmen Mit dem Angebot punkten Mit warmen Händen schenken Kleinbetragsrechnungen Anhebung der Grenze für GWG Ersetzendes Scannen und Dokumenten-Management-System Papierbelege in den Reißwolf

 Viel Spaß beim Lesen **Ihre Elisabeth Wörndl**

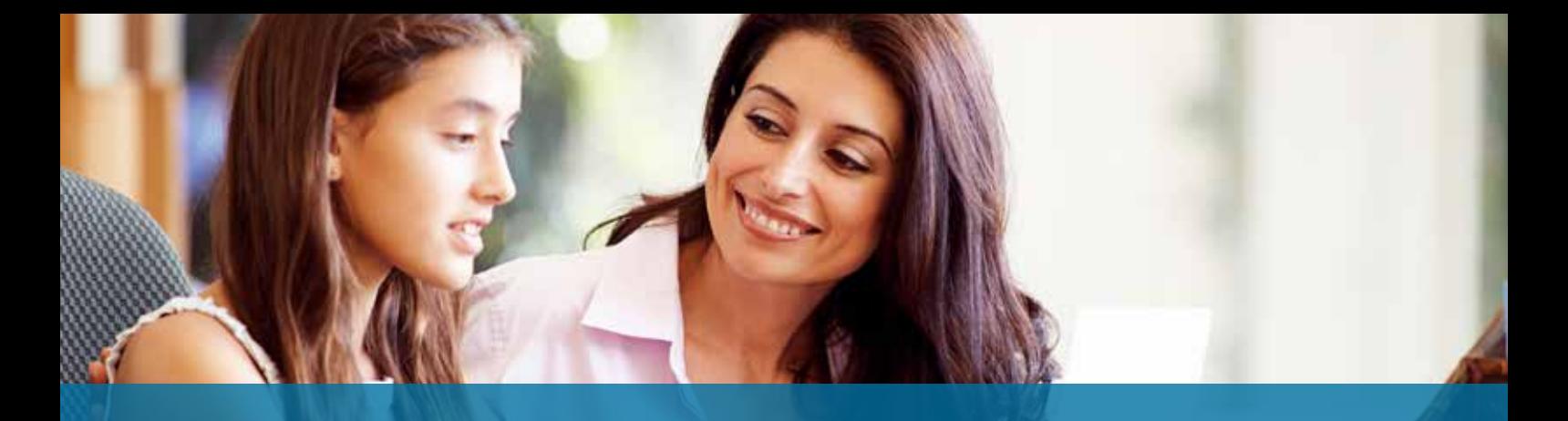

## **PARTNER UND KINDER ALS MITARBEITER IM UNTERNEHMEN – Die Spielregeln**

**Bei der Anstellung von Familienmitgliedern geht es um eine Menge Vorteile für beide Seiten – klar, dass das Finanzamt deshalb ganz besonders genau hinschaut, ob auch alles mit rechten Dingen zugeht. Im Grundsatz gilt: Der Vertrag muss immer einem Fremdvergleich standhalten. Das bedeutet: Er muss so gestaltet sein, als wenn Sie ihn mit einem beliebigen familienfremden Mitarbeiter abgeschlossen hätten. Diese Punkte sind dabei wichtig:**

#### **1. Konkretisieren Sie das Arbeitsverhältnis**

Im Arbeitsvertrag muss klar sein, wer Vertragspartner ist, wann das Arbeitsverhältnis beginnt und wann es ggf. wieder beendet wird, wenn eine Befristung vorgesehen ist. Außerdem müssen Eckpunkte wie Urlaub oder Gehaltsbestandteile genauso geregelt werden wie in anderen Verträgen im Unternehmen.

#### **2. Beschreiben Sie den Tätigkeitsbereich genau**

Die genaue Beschreibung des Tätigkeitsbereiches ist Standard in Arbeitsverträgen und sollte deshalb auch im Vertrag mit dem Partner zu finden sein. Allgemeinplätze wie "Einsatz nach Bedarf" halten dem Fremdvergleich nicht stand. Und denken Sie daran, auch die Arbeitszeit exakt zu regeln!

#### **3. Zulässige Gehaltsvereinbarungen treffen**

Das Gehalt für den mitarbeitenden Partner muss in Euro und Cent im Vertrag festgeschrieben sein – das gilt auch für die Fälligkeit des Gehaltes, in der Regel zum Monatsende. Zusätzlich darf das Gehalt natürlich leistungsabhängige Komponenten haben, die im Vertrag geregelt sind. Streit um die Anerkennung wird es immer geben, wenn das Finanzamt das vereinbarte Gehalt als nicht mehr "angemessen" einstuft. Ein sehr niedriges Gehalt führt nicht dazu, dass das Finanzamt die Anerkennung ablehnen darf – denn ein geringes Gehalt wird sich immer aus der betriebswirtschaftlichen Lage des Unternehmens erklären lassen. Bei einem übermäßig hohen Gehalt werden die Finanzämter jedoch hellhörig.

#### **4. Probezeit vereinbaren**

Arbeitsverträge ohne Probezeit sind heutzutage fast undenkbar – sagt auch die Finanzverwaltung und will deshalb Arbeitsverträge mit dem Partner nicht anerkennen, wenn in ihnen eine entsprechende Probezeitklausel fehlt. Vorsehen sollte der Vertrag eine Probezeit von drei bis sechs Monaten.

#### **5. Der Vertrag muss durchgeführt werden**

Damit der Arbeitsvertrag steuerlich anerkannt wird, muss er wie vereinbart im Arbeitsalltag umgesetzt werden. Das bedeutet: Der Mitarbeiter muss die vereinbarten Leistungen zu den vereinbarten Zeiten erbringen, der Unternehmer als Arbeitgeber das Gehalt auszahlen. Ärger wird es geben, wenn nachweisbar ist, dass keine Arbeit geleistet und "nur" Gehalt bezogen wurde: Dann wird das Finanzamt dem Steuersparmodell einen Strich durch die Rechnung machen.

#### **Die Vorteile für das Unternehmen**

Der größte Vorteil ist natürlich, dass alle Lohnkosten, die Sie als Unternehmer zahlen, als Betriebsausgaben den Gewinn mindern – daran ändert sich grundsätzlich auch nichts, wenn ein Verwandtschaftsverhältnis zum Mitarbeiter besteht. Alle Lohnkosten senken damit unmittelbar den Gewinn des Unternehmers.

#### **Die Vorteile für das Familienmitglied**

Werden Unternehmer und Partner als Ehegatten zusammen veranlagt, ist der Lohn mit den Nebenkosten beim Unternehmer absetzbar – im gleichen Atemzug muss der Partner ihn aber versteuern. Deshalb stellt sich oft die Frage: Was soll das dann bringen? Eine ganze Menge, lautet die Antwort, denn der Arbeitnehmer muss nur das Einkommen versteuern, das verbleibt, nachdem er seine Werbungskosten, Sozialabgaben und außergewöhnlichen Belastungen wie jeder andere Steuerzahler abgesetzt hat.

Noch besser sieht es aus, wenn der mitarbeitende Familienangehörige als Minijobber angestellt werden kann. Denn dann bleibt das Gehalt für den Angehörigen bis zu 450 € komplett abgabenfrei, weil Sie als Unternehmer alle Abgaben tragen.

Natürlich müssen Sie in die Rechnung aber auch einkalkulieren, dass Sozialabgaben zu zahlen sind, die zum Beispiel beim sozialversicherungspflichtig Angestellten den Steuervorteil weit übersteigen. Allerdings profitiert das Familienmitglied dann ja auch im hohen Maße von der sozialen Absicherung:

#### **1. Krankenversicherungsschutz**

Gerade wenn keine Familienversicherung möglich ist, sorgt eine Anstellung im Betrieb mit einem sozialversicherungspflichtigen Beschäftigungsverhältnis für raschen und günstigen Schutz. Sie müssen lediglich ein Gehalt von mindestens 451 € im Monat vereinbaren und begründen damit ein sozialversicherungspflichtiges Beschäftigungsverhältnis. So entsteht für einen Beitrag – Arbeitnehmer- und Arbeitgeberanteil– von deutlich unter 100 € voller Versicherungsschutz.

#### **2. Finanzielle Unterstützung bei Arbeitslosigkeit**

Eine sozialversicherungspflichtige Beschäftigung lässt zudem auch Ansprüche auf Arbeitslosengeld beim mitarbeitenden Partner oder Familienmitglied entstehen.

#### **3. Aufbau zusätzlicher Rentenansprüche**

Die Anstellung eines Familienmitgliedes hilft auch dabei, dessen Altersvorsorge aufzustocken. Bei voll sozialversicherungspflichtigen Beschäftigungsverhältnissen werden ganz regulär Anwartschaften für die gesetzliche Rente aufgebaut – Minijobber stocken die pauschalierte Abgabe des Arbeitgebers heute standardmäßig auf und bauen so vollwertige Rentenansprüche auf. Zudem ist es möglich, eine betriebliche Altersvorsorge zu vereinbaren – so wird über die Familienbande die Vorsorge aufgestockt.

#### **Wie viele Angebote schreiben Sie im Jahr? 10, 20, 100? Und wie viele davon werden zu Aufträgen?**

**Wenn nahezu jedes Angebot zum Auftrag führt, Gratulation. In vielen Unternehmen liegt die Erfolgsquote allerdings bei rund 50%. Es lohnt sich also, einmal das Angebot selbst genauer unter die Lupe zu nehmen, wie verkaufsfördernd es geschrieben ist.**

**Sprachlich haben Sie im letzten Lotse bereits Anregungen erhalten, die Sie natürlich auch beim Angebot nutzen sollten: Moderner Schreibstil, kurze Sätze, zum Handeln auffordern.**

#### **Welche Besonderheiten gibt es darüber hinaus bei Angeboten?**

#### **1. Zeitnah zur Anfrage**

Auch wenn Sie viel zu tun haben und das Tagesgeschäft dringend erscheint: Wenn Sie den Interessenten eine oder gar zwei Wochen warten lassen, bis Sie das Angebot verschicken, ist der Auftrag schnell verloren. Denn in der Regel ist Ihr Unternehmen nicht das Einzige das angefragt wurde. Spätestens am Tag nach dem Kundengespräch, bei dem Sie die Anforderungen und Wünsche ermittelt haben, geht das Angebot raus. So zeigen Sie Wertschätzung und Interesse.

#### **2. Adresse und Ansprechpartner**

Auch wenn es banal klingt: prüfen Sie Firmenname und Name des Ansprechpartners auf korrekte Schreibweise doppelt. Ein Tippfehler fällt hier sofort auf und hinterlässt das Gefühl von schlampiger Arbeitsweise.

Nicht mehr üblich ist der Zusatz "z. Hd." oder nur "z. H.". Schreiben Sie einen bestimmten Empfänger an, dann genügt der Name. Bei zwei Empfängern ist es richtig, beide Namen zu erwähnen. Die Anreden "Herr" beziehungsweise "Frau" werden im Adressfeld nicht mit "Hr." oder "Fr." abgekürzt. Hat der Briefempfänger einen Titel? Der gehört dann ins Adressfeld, z. B. Dipl. Ing., Dr. med. Geschäftsführer ist zwar eine Position und kein Titel, sollte im Adressfeld aber erwähnt sein. Der Begriff "Eheleute" ist Behördendeutsch. Stattdessen erwähnen Sie Vor- und Zuname von beiden.

#### **3. Problem und Nutzen benennen**

Fassen Sie zu Beginn das Anliegen des Kunden zusammen. Das Angebot ist ein schriftliches Verkaufsgespräch und weniger ein juristisches Dokument. Statt "Wir bieten Ihnen zu unseren umseitig erwähnten Konditionen nachfolgend an..." ist dieser Satz besser: "Über Ihre Anfrage haben wir uns gefreut. Zur Lösung Ihres XY-Problems haben wir einen Vorschlag für Sie ausgearbeitet, den wir Ihnen nun präsentieren." Und in der Folge präsentieren Sie die Nutzenargumente, die sich konkret auf das Anliegen beziehen.

So zeigen Sie, dass Sie das Problem des Kunden verstanden haben und der richtige Partner sind.

### **4. Der Gesamtpreis zuerst**

Wie lesen Kunden Angebote? Überlegen Sie es einmal für sich selbst, was passiert, wenn Sie ein mehrseitiges Angebot erhalten. In der Regel ist die wichtigste Information, die Kunden interessiert, der Preis. Deshalb nehmen sie das Angebot in die Hand, blättern, blättern, blättern bis sie auf der letzten Seite auf die Gesamtsumme stoßen. Sie sehen den Preis und dann ist der Brief zu Ende. Was bleibt hängen: der Preis. Und wenn Sie zufälligerweise nicht der billigste waren, konkurrieren Sie mit allen Angeboten über den Preis.

Drehen Sie das um. Schreiben Sie auf Seite 1 "Ihre Gesamtinvestition beträgt 12.300 €. Darin sind folgende Bestandteile enthalten, die Ihre Anforderungen erfüllen. Bitte lesen Sie weiter, um Ihnen das im Einzelnen zu erläutern…"

Durch die Aufforderung Weiterzulesen, führen Sie den Kunden vom Preis weg. Jetzt sind es die Inhalte und deren Nutzen, die hängen bleiben, wenn er das Angebot weglegt, nicht mehr der Preis. Übrigens: Vermeiden Sie das Wort Kosten, sprechen Sie immer von Investition. Denn Kosten wollen Menschen vermeiden, eine Investition ist hingegen positiv besetzt, weil sie in die Zukunft wirkt.

#### **5. Der letzte Satz**

Da heißt es oft: "Für Rückfragen steht Ihnen unser Herr ... gerne zur Verfügung.", oder: "Wir hoffen, dass Ihnen unser Angebot zusagt und freuen uns … " Das sind Sätze der Vergangenheit, die nicht zu einem modernen Unternehmen passen. Texten Sie besser so: "Haben Sie Fragen? – rufen Sie bitte an." Oder Sie künden im Angebot Ihren Anruf so an: "In der 19. KW rufe ich Sie an, um mit Ihnen das Angebot zu besprechen." Damit machen Sie klar, dass es zu einem Nachfassgespräch kommt.

#### **Und wie schon im letzten Lotse:**

Mit dem P.S. können Sie noch einmal einen besonderen Nutzen oder Vergünstigung hervorheben, um den Anreiz für Ihr Angebot zu erhöhen.

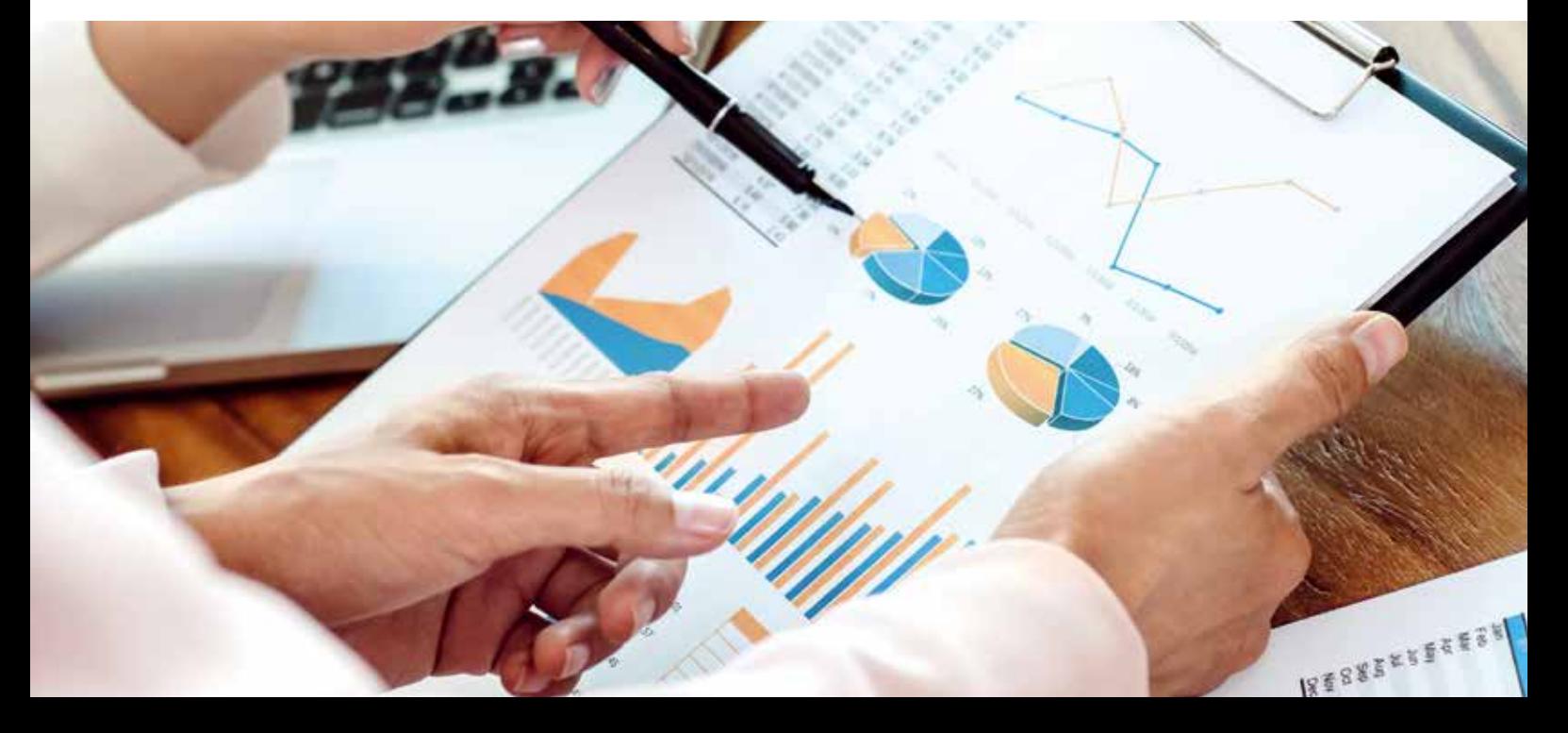

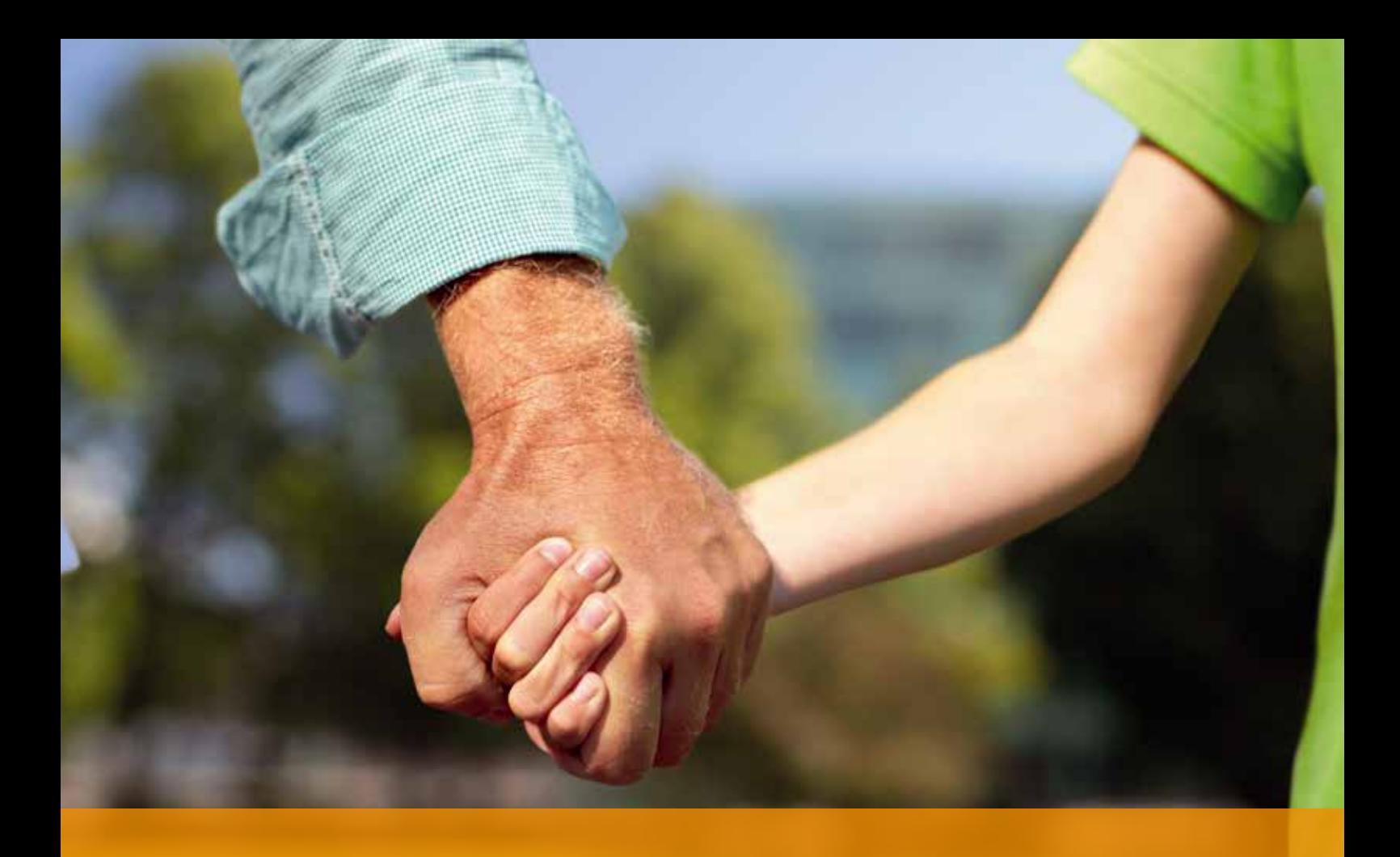

## **MIT WARMEN HÄNDEN SCHENKEN – WIESO WARTEN BIS SIE (K)ALT SIND?**

Als wir einen schwäbischen Unternehmer auf das Thema angesprochen haben, hat dieser gemeint:"Ich kann net mit warma Hend schen**ka, ich hab immer kalte …". Dabei hat er schelmisch gelacht, wohlwissend, was der alte Spruch bedeutet. Nämlich, dass man besser als lebender Mensch Dinge verschenkt und sich an der Freude der Beschenkten erfreut, statt erst nach dem Tod das Vermögen zu vererben.**

Wie bei allem Tun und Lassen sollten Sie sich aber auch hier die Frage stellen: Freut sich der Fiskus mit bzw. ist die **Freude des Beschenkten** nur **geteilte** und somit nur halbe Freude? Schenkungen werden steuerlich nämlich grundsätzlich gleich behandelt wie Vermögensübergänge beim Tod. Im Erbschaftsteuer- und Schenkungsteuergesetz steht das gleich in § 1 unter den Nummern 1 und 2: "Der Erbschaftsteuer (Schenkungsteuer) unterliegen der Erwerb von Todes wegen UND die Schenkungen unter Lebenden."

Wir können Sie aber ein Stück weit beruhigen. Die **Freibeträge** für die Beschenkten sind genauso hoch wie die Freibeträge für die Erben. An den **Ehegatten** können somit mindestens **TEUR 500** verschenkt werden, ohne dass Schenkungsteuer anfällt. Bei **Kindern** sind es **TEUR 400** für jeden Elternteil und bei **Enkeln** jeweils **TEUR 200**. Erfreulich dabei: Diese Freibeträge leben **alle 10 Jahre** wieder neu auf, können also im Fall von Schenkungen mehrmals im Leben ausgenutzt werden.

Dies ist besonders bei außergewöhnlichen Familiensituationen oder auch bei größeren Vermögen vorteilhaft. Bei einem verwitweten oder geschiedenen Vater mit einer Tochter steht nämlich für das gesamte Vermögen im Erbfall grundsätzlich nur ein Freibetrag von TEUR 400 zur Verfügung. Bei Vorhandensein eines Wohnhauses, einer vermieteten Wohnung und Barvermögen können aber durchaus Vermögenswerte von 1 Mio. EUR zusammenkommen. Beim Tod des Vaters sind nach Abzug des Freibetrags daher noch TEUR 600 der Erbschaftsteuer zu unterwerfen, was die Tochter TEUR 90 Erbschaftsteuer kostet.

Diese Steuerzahlung bei Tod des Vaters könnte vermieden werden, wenn dieser frühzeitig Vermögenswerte auf die Tochter überträgt. **Doch will man das** als Eltern überhaupt?

Hand aufs Herz, wer will nach einem arbeitsreichen Leben im Alter ohne Vermögen dastehen? Man verzichtet nun mal nicht gerne frühzeitig auf Vermögen, wenn man nicht weiß, was im Alter noch benötigt wird.

Diese Bedenken können wir Ihnen zumindest teilweise nehmen. Zur **eigenen Absicherung** kann man sich nämlich den **Nießbrauch** am verschenkten Vermögen **vorbehalten**. Dies bietet sich insbesondere bei **Immobilien** an. Das Eigentum an der vermieteten Wohnung oder dem Wohnhaus geht zwar auf den Beschenkten über, der Schenker bleibt jedoch Berechtigter mit der Befugnis, die Immobilie weiterhin selbst zu nutzen, zu verwalten, zu bewirtschaften oder auch die Mieterträge zu vereinnahmen. Dieses sogenannte Nießbrauchsrecht ist an die Person des Schenkers gebunden und erlischt auch nicht durch den Verkauf der Immobilie durch den Eigentümer. Im Übrigen könnte man durch entsprechende Klauseln im Schenkungsvertrag eine Belastung oder den Verkauf der Immobilie sogar verbieten lassen.

Der **Nießbrauch** bietet zudem noch einen **steuerlichen Vorteil.**  Der Barwert des Nießbrauchs mindert nämlich den für die Schenkungsteuer heranzuziehenden Wert der Immobilie. Je jünger der Schenker, desto höher der Kürzungsbetrag. Und je öfter kann natürlich die 10-Jahresfrist für hohe Vermögen ausgenutzt werden.

Es lohnt sich also, mit warmen Händen zu schenken. Auch wenn man zu Lebzeiten immer kalte hat …

Gern unterstützen wir Sie bei der Gestaltung Ihrer Schenkungen. Sprechen Sie uns einfach an.

## **DER GRIFF IN DIE KASSE?**

#### **So bleiben Zahlungen an GmbH-Gesellschafter Betriebsausgabe**

Im Artikel "Hand in die Kasse" in der Oktober-Ausgabe unseres Lotsen haben wir den Begriff "verdeckte Gewinnausschüttung" gebracht. **Dabei ging es um Auszahlungen an die Gesellschafter, die nicht ausreichend begründet waren.**

Der steuerlich Vorgebildete denkt fast automatisch an die Begriffe "Angemessenheit", "Vereinbarungen im Voraus" oder "Fremdvergleich" **im Zusammenhang mit Verträgen und Leistungsaustausch bei Gesellschaften und ihren Gesellschaftern. Meistens sind solche Verträge anzuerkennen. Doch damit die verbundenen Betriebsausgaben steuerlich akzeptieren werden, sind folgende Spielregeln einzuhalten.**

#### **Voraussetzungen für die Anerkennung als Betriebsausgaben:**

Die Leistungen und Gegenleistungen müssen angemessen sein.

Die Angemessenheit leitet sich ab nach einem durchzuführenden Fremdvergleich wie: Würde die Gesellschaft (GmbH) mit einem Fremden (der nicht Gesellschafter oder sonst irgendwie mit der GmbH verbandelt ist) einen solchen Vertrag zu gleichen Konditionen abschließen? Der fremde Geschäftsführer würde also zu gleichen Bedingungen eingestellt werden? Ist dies der Fall, ist alles gut. Die Betriebsausgaben sind steuerlich anzuerkennen.

Ist dies nicht der Fall, dann wird von einer "verdeckten Gewinnausschüttung" gesprochen. Als solche gilt lt. Bundesfinanzhof: "... jede Vermögensminderung oder verhinderte Vermögensvermehrung bei der GmbH, deren Ursache im Gesellschaftsverhältnis zu suchen ist, die sich auf die Höhe des Einkommens auswirkt und nicht im Zusammenhang mit einer offenen Ausschüttung steht, …".

Die Beweislast für das Vorliegen einer verdeckten Gewinnausschüttung liegt zunächst bei den Finanzämtern. Allerdings muss die GmbH die (objektiv) notwendige, betriebliche Veranlassung der von ihr angesetzten Betriebsausgaben nachweisen. Hier sind zwei Ebenen der verdeckten Gewinnausschüttung zu beurteilen: Grund und Höhe.

**Fazit: Vor Abschluss** von z. B. Geschäftsführer-Dienstverträgen, Miet- oder Darlehensverträgen: Prüfen Sie grundsätzlich, ob ein Fremdvergleich möglich ist. Sprechen Sie uns an, wir haben in vielen Bereichen Vergleichsdaten , die wir Ihnen zur Verfügung stellen können.

## **KLEINBETRAGSRECHNUNGEN**

Bereits mit Rückwirkung ab 01.01.2017 hat der Gesetzgeber im Mai 2017 beschlossen, dass die **Grenze** für Kleinbetragsrechnungen auf **250 €** angehoben wird. Im Gegensatz zu "normalen" Rechnungen müssen sogenannte Kleinbetragsrechnungen geringere Anforderungen erfüllen. Folgende Angaben müssen enthalten sein:

- 1. Vollständiger Name und Anschrift des leistenden Unternehmers,
- 2. Ausstellungsdatum,
- 3. Menge und Art der gelieferten Gegenstände bzw. Umfang und Art der erbrachten Leistung,
- 4. Entgelt und Steuerbetrag,
- 5. Anzuwendender Steuersatz oder erforderlichenfalls Hinweis auf eine Steuerbefreiung.

Ist z. B. der Steuersatz nicht angegeben, entfällt der Vorsteuerabzug. Die Kleinbetragsrechnungen sollten immer sofort vor Ort kontrolliert werden, weil der Aufwand groß ist, wenn solche Belege nachträglich korrigiert werden müssen.

## **ANHEBUNG DER GRENZE FÜR GWG**

#### **Anhebung der Grenze für geringwertige Wirtschaftsgüter (GWG)**

Mit Wirkung ab 01.01.2018 wurde die Anhebung der Schwelle für geringwertige Wirtschaftsgüter beschlossen. Danach können künftig GWG bis zum einem **Wert von 800 € sofort abgeschrieben** werden. Bislang liegt diese Grenze bei 410 €.

An den Voraussetzungen für ein geringwertiges Wirtschaftsgut ändert sich ansonsten nichts. Es muss sich auch weiterhin um ein bewegliches, abnutzbares Wirtschaftsgut des Anlagevermögens handeln, das selbständig nutzbar ist. Auch weiterhin haben Sie die Möglichkeit, Wirtschaftsgüter in einem **Sammelposten** zusammenzufassen und über 5 Jahre abzuschreiben. Die **Obergrenze** hierfür liegt **je Wirtschaftsgut bei 1.000 €**.

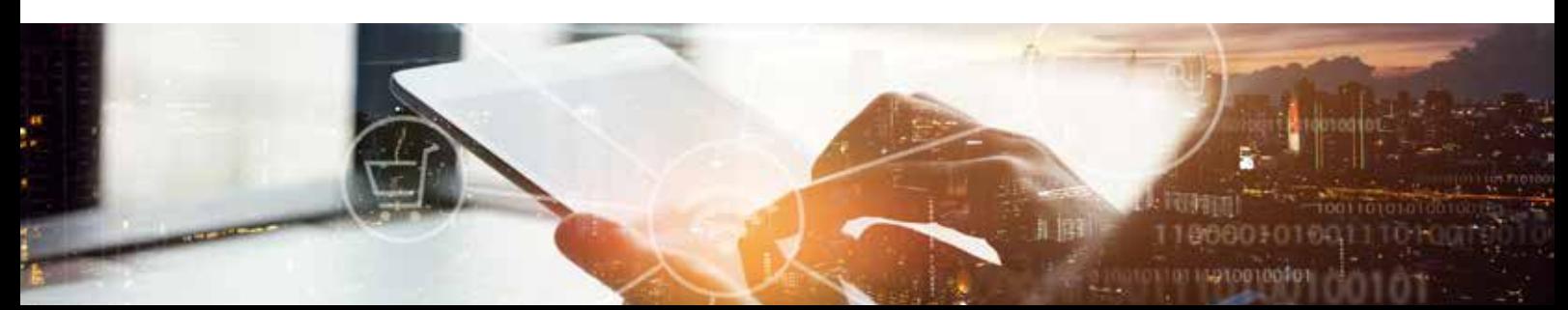

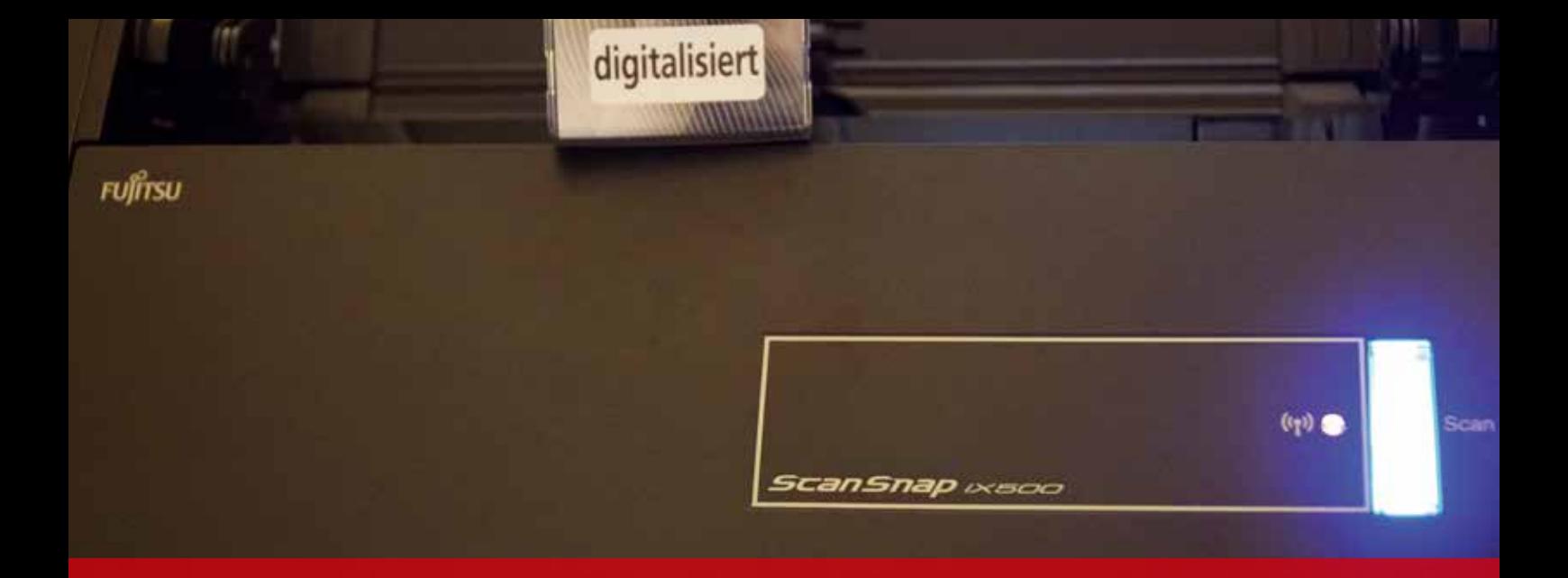

## **ERSETZENDES SCANNEN UND DOKUMENTEN-MANAGEMENT-SYSTEM**

**Für Unternehmen, die ersetzend scannen möchten (z.B. nach § 7 EGovG und zur Erreichung des besonderen Urkundenbeweises nach § 371b ZPO ), empfiehlt sich laut BSI ein dreistufiges Vorgehen. So werden die technischen, organisatorischen und personellen Strukturen geschaffen, um eine "angemessen sichere Gestaltung des eigenen Scanprozesses" zu ermöglichen. Die drei Stufen sind:**

- **1. Strukturanalyse**: Hier werden alle in den Digitalisierungsprozess involvierten IT-Systeme, Anwendungen und Netze identifiziert und für das sichere ersetzende Scannen geprüft.
- **2. Schutzbedarfsanalyse**: Für die Analyse des Schutzbedarfs ist die Betrachtung der originären Papierdokumente ausreichend, da sich der Schutzbedarf der neuen elektronischen Dokumente ebenso wie der IT-Systeme, Anwendungen und Netze aus dem Schutzbedarf der Papierdokumente ableitet.
- **3. Sicherheitsmaßnahmen**: Um dem festgestellten Schutzbedarf zu genügen, definiert die BSI TR-03138 verschiedene technische, organisatorische und personelle Sicherheitsmaßnahmen.

Bei **normalem Schutzbedarf** sind dies beispielsweise:

- Verfahrensdokumentation
- Schulung und Sensibilisierung der Anwender
- Grundlegende IT-Sicherheitsmaßnahmen
- Sorgfältige Dokumentenvorbereitung
- Geeignete Erfassung der Dokumente und Metadaten
- Qualitätssicherung

Ist ein **höherer Sicherheitsstandard** erforderlich, empfiehlt das BSI weitere Maßnahmen:

- Protokollierung und Auditierung
- den Einsatz kryptographischer Mechanismen
- ein eigenständiges Netzsegment
- eine besondere Kennzeichnung der Dokumente

Unternehmen, die ihren Prozess des ersetzenden Scannens gemäß BSI TR-03138 (Resiscan) gestalten, können meist auf eine individuelle Bedrohungs- und Risikoanalyse verzichten.

#### **Was sollte mein Dokumentenmanagement-System zum ersetzenden Scannen können?**

Unternehmen, die mit dem Ziel "ersetzendes Scannen" ein Dokumentenmanagement-System einführen möchten, sollten also darauf achten, dass das ins Auge gefasste DMS die folgenden Eigenschaften und Funktionen mitbringt:

- Einfache, möglichst automatische Erfassung der Dokumente, z.B. von Rechnungen
- Automatische bzw. sehr einfache Vergabe der Metadaten
- die Möglichkeit, Dokumente unveränderbar zu archivieren und zu versionieren
- die Möglichkeit, Dokumente zu kennzeichnen, also mit (unveränderbaren) Stempeln oder sogenannten Flags zu versehen
- eine Protokollierung sämtlicher Aktionen, wer wann was mit dem Dokument gemacht hat
- Umfangreiche Schutzmaßnahmen, die die Sicherheit der Dokumente im DMS gewährleisten, Stichworte sind hier: Berechtigungskonzept, Wiederherstellbarkeit versehentlich gelöschter Dokumente, Serverpapierkorb und vieles mehr.

**Fazit**: Ein gutes Dokumentenmanagement-System erfüllt viele der Anforderungen eines rechtskonformen ersetzenden Scannens von sich aus. Mit dem richtigen DMS sparen Sie also viel Zeit, die Sie in die Schutzanalyse und die Erstellung der nach Resiscan notwendigen Verfahrensdokumentation investieren können.

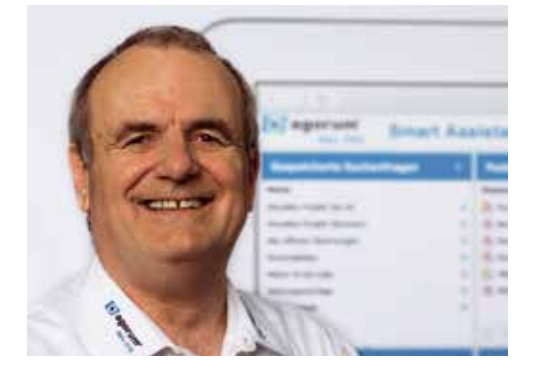

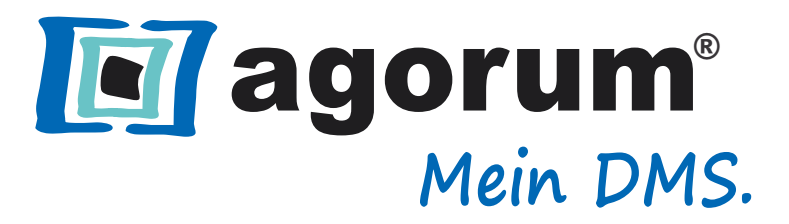

**Ersetzendes Scannen ist die Wunschvorstellung für viele Unternehmer – und auch bei uns in den Kanzleien – um endlich dem Papierbeleg adieu zu sagen und vollständig digital arbeiten zu können.**

**Doch damit das Realität wird, hat der Gesetzgeber einige Regeln aufgestellt, die zwingend zu beachten sind, bevor der Papierbeleg im Reißwolf landet.**

**Die Bundessteuerberaterkammer (BStBK) und der Deutsche Steuerberaterverband e.V. (DStV) haben gemeinsam eine Musterverfahrensdokumentation herausgegeben. Um Ihnen einen Einblick zu geben, wie detailliert der Prozess zu beschreiben ist, haben wir Ihnen nachfolgend mal einen Ausschnitt abgedruckt.** 

**Verfahrensdokumentation zum ersetzenden Scannen Hier nun der Auszug:**

#### *4 Verfahren und Maßnahmen*

#### *4.1 Posteingang und Vorsortierung mit Prüfung auf Echtheit*

*[1] Der Posteingang wird unter Beachtung der Vollständigkeit (kein Verlust von eingegangenen Sendungen, keine ungeprüfte Vernichtung) vom zuständigen Mitarbeiter geöffnet, gesichtet und nach den unternehmensinternen Vorgaben [mit einem Posteingangsstempel versehen,] vorsortiert und an einem genau bezeichneten und gegen unbefugten Zugriff gesicherten Ort abgelegt.* 

*[2] Bei der Sichtung erfolgt eine Prüfung auf Echtheit und Unversehrtheit der Eingangspost. Liegen Zweifel vor (z. B. fehlender Stempel auf Original; fehlende Unterschriften; fehlende Form; Beschädigungen, z. B. Risse; fehlende Seiten, z. B. erkennbar an durchbrochener fortlaufender Nummerierung), wird das Verfahren bzgl. der betroffenen Dokumente beendet und von einer weiteren Bearbeitung vorläufig abgesehen. Es erfolgt eine Rücksprache mit der zuständigen Führungskraft und ggf. dem Absender des Dokuments.* 

#### *4.2 Identifikation der zu scannenden Belege (rechtliche bzw. faktische Prüfung)*

*[1] Die geöffnete, [gestempelte] und vorsortierte Eingangspost wird hinsichtlich des Belegcharakters der einzelnen Dokumente vom zuständigen Mitarbeiter geprüft. Dabei werden alle Dokumente, denen eine handels- und/oder steuerrechtliche Belegfunktion zukommt, für die anschließende Digitalisierung identifiziert und an einem genau bezeichneten und gegen unbefugten Zugriff gesicherten Ort abgelegt.* 

#### *4.3 Vorbereitung der zu digitalisierenden Dokumente (technische Prüfung)*

*[1] Alle für eine Digitalisierung identifizierten Belege werden durch den digitalisierenden Mitarbeiter geprüft, ob eine Verarbeitung durch das Digitalisierungsgerät technisch möglich ist und ein originalgetreues Abbild erzeugt werden kann.* 

*[2] Es wird im Einzelnen geprüft, ob für einen erfolgreichen Scanvorgang Maßnahmen am Dokument erforderlich sind. Als solche kommen beispielhaft in Frage:* 

- *Klammerungen lösen*
- *Sortierung zur Sicherstellung der Reihenfolge*
- *Einlegen von Trennblättern*
- *Entfernen von Notiz-Klebezetteln*

#### *4.4 Digitalisierung*

*[1] Der Beginn des Digitalisierungsvorgangs besteht im Auflegen auf das Digitalisierungsgerät bzw. im Einlegen in den Einzug durch den zuständigen Mitarbeiter.* 

*[2] Der Digitalisierungsvorgang endet mit …..* 

*[3] Vor der Digitalisierung prüft der zuständige Mitarbeiter, ob alle erforderlichen Hard- und Softwarekomponenten betriebsbereit sind …* 

*[4] Als Grundeinstellungen für die Digitalisierung werden folgende Parameter verwendet:* 

- *Zielformat: [PDF/TIFF]*
- *Auflösung: [X] dpi*

*- …"*

Wie Sie sehen, werden alle Schritte sehr detailliert beschrieben. Das geht dann über mehrere Seiten so. In der ganzen Doku fehlt aber eines, nämlich die Aufforderung an den Sachbearbeiter "Bitte Hirn einschalten", denn das braucht es sicherlich dazu.

Dem ersetzenden Scannen gehört die Zukunft. Prozesse lassen sich verschlanken und beschleunigen. Allerdings ist die Verfahrensdokumentation eine Hürde, die zuvor genommen sein muss. Bitte fragen Sie uns, wir helfen Ihnen gerne hierbei.

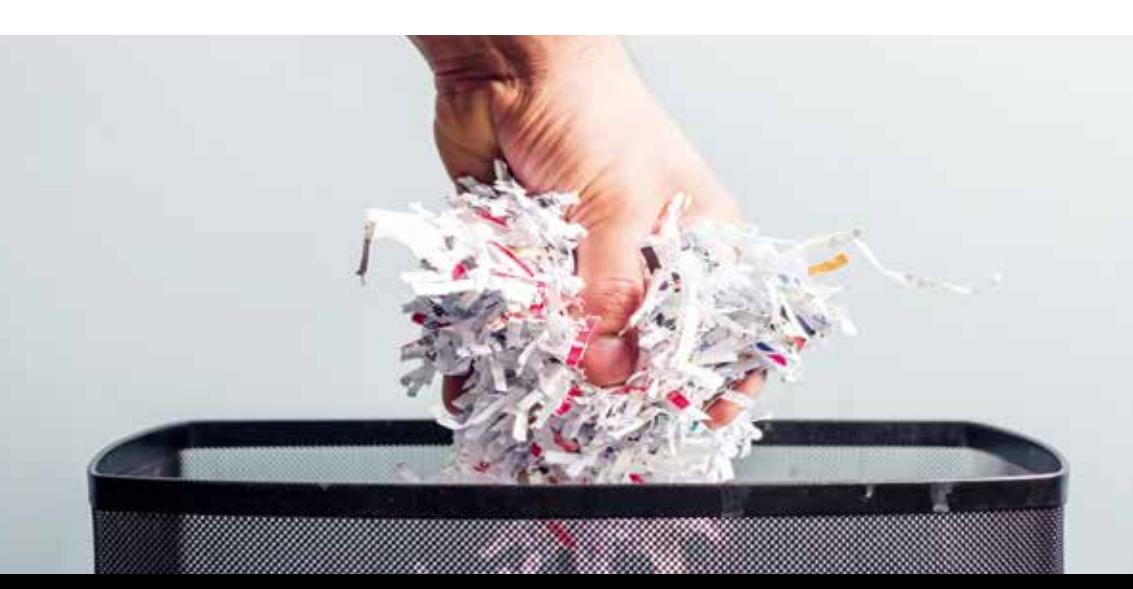

## LOTSE Januar 2018

**Unser Vorschlag für die Zeit zwischen den Jahren:** 

und wann digital "angesagt" ist.

ber singen?

Machen Sie doch mal ein ganz altmodisches, "analoges" Familientreffen. So mit Essen und Trinken, mit Geschichten erzählen. Vielleicht sogar sel-

Und bei der Gelegenheit überlegen Sie gemeinsam: Was war gut dieses Jahr – das machen wir wieder so. Und was hat nicht so gut funktioniert – was werden wir in Zukunft anders machen oder gar nicht mehr machen. **Wir wünschen Ihnen in diesem Sinne ein sehr persönliches Weihnachtsfest und für 2018 die Weisheit, zu unterscheiden wann analog** 

### **Weihnachten – alles digital?**

Die Digitalisierung kommt? Nein, sie ist schon da.

Als Auswirkung sind in den nächsten Wochen nicht nur die Briefkästen sondern auch die Mailboxen voll mit verlockenden Angeboten …

Und viele bestellen auch schon die Geschenke digital – die dann natürlich analog auf der Straße zu LKW-Staus führen.

Aber keine Frage: Für uns Kunden hat die Digitalisierung viele Vorteile: Sie spart Zeit. Auch beruflich – Sie haben ja sicher unsere Artikel über das ersetzende Scannen von Belegen gelesen...

Eine Frage stellt sich allerdings: Was machen wir denn mit der gesparten Zeit?

#### **BLOGPUNKT UNTERNEHMER -** Blog des delfi-Netzwerks

#### **Unternehmen - Steuern - Gestalten**

Unter diesem Motto geben wir in diesem Blog engagierten Unternehmern Informationen, Tipps und Gestaltungshinweise, wie sie ihren Unternehmeralltag besser gestalten können.

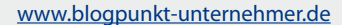

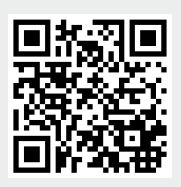

Die Mandantenzeitung Lotse ist ein Gemeinschaftsprojekt des delfi-net Netzwerk zukunftsorientierter Steuerberater

Fast 100 Kanzleien haben sich bundesweit in diesem Netzwerk zusammengeschlossen, um Erfahrungen auszutauschen und Kompetenzen für die Mandanten zu bündeln.

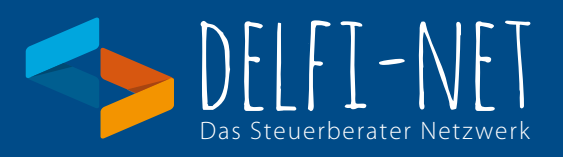

#### **Impressum:**

Herausgegeben als Gemeinschaftsarbeit der delfi-net Steuerberatungskanzleien Copyright: delfi-net - Netzwerk zukunftsorientierter Steuerberater - www.delfi-net.de Gestaltung: Erwin Hamatschek

#### **Fotos**:

Seite 1 / © ISS\_15934\_00388/ lolostock/ ING\_17215\_10185 /IngImage Seite 2 / © ING\_17215\_10185 / Inglmage - Seite 3 / © ISS\_17456\_00219/Inglmage<br>Seite 4 / © lev dolgachov / Inglmage - Seite 5 / © ISS\_15934\_00388 / Inglmage<br>Seite 6 / © Erwin Hamatschek/Fa. Agorum - Seite 7 / © lolostock / Seite 8 / © ING\_55027\_0568 / IngImage

**Hinweis:** Der Inhalt ist nach bestem Wissen und dem aktuellen Kenntnisstand erstellt worden. Haftung und Gewähr sind ausgeschlossen, diese bleiben der Einzelberatung vorbehalten.

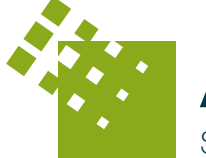

A&B Treuhand Steuerberatungsgesellschaft mbH

### Unsere Kooperationskanzlei:

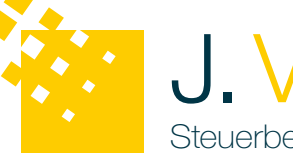

**J. Viellehner** Steuerberatungsgesellschaft mbH

> Marktplatz 26 85570 Markt Schwaben

Telefon 08121-93080 Telefax 08121-930839

E-Mail: info@aub-treuhand.de Internet: www.aub-treuhand.de